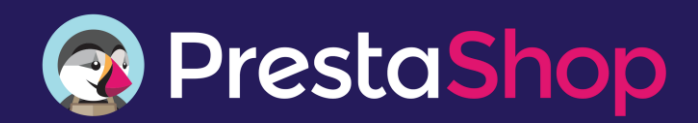

# Lista de funcionalidades **PrestaShop v1.6**

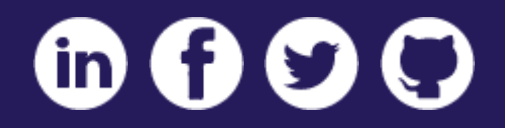

### **Funcionalidades para el** vendedor

#### **Catálogo**

- Cantidad ilimitada de productos
- Cantidad ilimitada de categorías y subcategorías
- Cantidad ilimitada de atributos (tallas, colores, etc.)
- Cantidad ilimitada de características (estilo, temporada, tendencia)
- Cantidad ilimitada de combinaciones
- Número ilimitado de imágenes de producto
- Imágenes para cada combinación de productos
- Incorporación de colores y texturas de producto
- personalizados
- Dimensiones del producto
- Elección del estado del producto (nuevo, de segunda mano)
- Referencias de producto (EAN-13, JAN, UPC)
- Visualización del precio unitario (en caso de venta de productos por packs)
- Personalización de las informaciones del producto
- Modo de catálogo (posibilidad de desactivar las

funcionalidades del proceso de compra)

#### **Productos digitales**

- Adaptable para la venta de MP3, software, fotos, música o archivos
- Adaptable para la venta de servicios físicos y digitales
- Compatible con todo tipo de archivos (pdf, jpg, epub, etc.)
- Configuración del tiempo de validez de la descarga en
- función de una fecha o un plazo
- Packs de productos descargables
- Posibilidad de limitar el número de descargas de un archivo
- Gestor de archivos fácil de usar
- Gestión de funcionalidades de productos digitales

#### **Gestión del catálogo**

- Importación de archivos CSV de productos
- Generador de combinaciones automáticas de productos
- Gestión del inventario
- Seguimiento del inventario por producto y por atributo
- Inventarios archivados
- Métodos de contabilidad del inventario (PMP, FIFO, LIFO)
- Organización de productos por precio, nombre o inventario
- Gestión de stocks físicos por almacén
- Importación de listados de productos por fabricante
- Gestión de fabricantes
- Gestión de proveedores
- Alertas de reposición (configurables)
- Generación de pedidos de suministro
- Evaluación del stock en función de los packs de productos
- Segmentación de categorías de productos por grupos de
- clientes
- Edición de las etiquetas de producto
- Creación de lotes de productos
- Asociar accesorios a determinados productos
- Diferentes precios por atributo

#### **Envío**

- Posibilidad de configurar ilimitados transportistas
- Destinaciones de envíos ilimitadas
- Opción de envío para cualquier servicio
- Restricciones de transportistas por zona
- Restricciones de transportistas por grupo de clientes
- Tamaño máximo del paquete por transportista
- Atribución y clasificación por velocidad del transportista
- Selección de opciones de envío por precio
- Reducciones en el coste de envío
- Recargos en los costes de envío
- Aplicación de impuestos en las tarifas de envío
- Gestión de tasas
- Costes de embalajes de regalo
- Tarifas por precio o peso
- Opciones de envío por grupo
- Estimación de costes de envío
- Opción de embalaje reciclado — Opción de envío gratuito
- Opción de recogida en tienda
- Seguimiento del envío
- Envío de e-mails en cada cambio de estado en la entrega
- Programación de e-mails con información del seguimiento
- Direcciones de envío y facturación diferentes
- Ver todos los transportistas integrados en la página 8

#### Pago

- Integración con los principales actores de pago online
- Opciones de pago ilimitadas
- Pago con cheque
- Pago por transferencia bancaria
- Pago contrareembolso (COD)
- Filtros de pago por país o divisa
- Filtros de pago por grupos de clientes
- Configuración de pago para múltiples países
- Ver todos los medios de pago integrados en la página 8

#### **Impuestos**

- Reglas de impuestos ilimitadas
- Número ilimitado de divisas
- Impuestos adaptados por país o región
- Configuración de la ecotasa

— Reglas automáticas (tarea cron) de actualización de los tipos de cambio

### Funcionalidades para el vendedor

#### **Back-office intuitivo**

- Back-office y navegación ergonómicos
- Gestión desde cualquier dispositivo gracias al diseño adaptable (responsive)
- Accesos directos y enlaces de acceso rápido
- Funcionalidad de ayuda
- Búsqueda global en el back-office

#### **Gestión de la tienda**

- Activación de módulos en un clic
- Previsualización de nuevas páginas antes del lanzamiento
- Editor de texto WYSIWYG
- Gestión de tu tienda en cualquiera de los idiomas configurados
- Gestión y procesamiento de pedidos de clientes
- Acceso rápido a la información del cliente
- Establecimiento de un montante mínimo de compra
- Marcadores de productos y páginas en un clic
- Personalización del estado de los pedidos
- Mensajes de pedido predefinidos enviados en momentos específicos
- Aplicación de códigos de descuento a los pedidos
- Entregas parciales para pedidos que incluyan productos sin stock pero en reposición
- Facturas en PDF con imágenes de productos
- Albaranes de entrega en PDF con imágenes de productos
- Logotipos en PDF listos para imprimir
- Gestión de la devolución completa o parcial de pedidos
- Modo de mantenimiento
- Autorización de direcciones IP en el modo de mantenimiento

#### Gestión multitienda

- Control de varias tiendas desde un solo back-office
- Múltiples divisas
- Múltiples idiomas
- Múltiples dominios
- Gestión del catálogo por tienda
- Gestión del catálogo por grupo de tiendas
- Configuración de la plantilla por tienda
- Divisa e idioma asignados por URL
- Asignación de transportistas por tienda
- Stock conjunto o separado en tiendas específicas
- Pedidos compartidos por tienda o grupo de tiendas
- Facturas por tienda
- Promociones conjuntas o por tienda

#### Personalización de la tienda

- Personalización de la tienda sin necesidad de programar
- Fácil instalación de la plantilla
- Personalización con el editor de plantilla en directo
- Carga ilimitada de módulos en front-office y back-office
- Icono de página web (favicon) personalizado
- Introducción de banners publicitarios atractivos
- Imágenes y contenido de la página de inicio modificables
- Selección de productos destacados en la página de inicio
- Exposición de los productos más vendidos en la página de inicio
- Personalización de las vistas de productos
- Opciones de pago disponible visibles
- Adaptación del tamaño del logo a cada pantalla
- Personalización de las páginas de contenidos con un CMS
- Número ilimitado de páginas de contenidos
- Localizador de tiendas con información de horarios
- Avisos legales (política de privacidad, condiciones de uso)
- Navegación fácil con enlaces a recursos en el pie de página

#### Informes de estadísticas

- Panel de estadísticas en tiempo real
- Indicadores KPI inteligentes colocados estratégicamente
- Exportación de las listas de suscriptores al boletín
- Notificaciones en tiempo real en el back-office
- Seguimiento de la actividad de los visitantes
- Visualización de perfiles y datos demográficos de clientes
- Informes de pedidos y ventas
- Estadísticas de afiliados
- Estadísticas de boletines
- Visualización de gráficos de Google Charts
- Inclusión de los datos de comercio electrónico mejorado
- de Google
- Informes de palabras clave
- Gestión de "páginas no encontradas"
- Geolocalización
- Búsquedas realizadas en la tienda
- Estadísticas de transportistas
- Visualización de los mejores proveedores
- Categorías, vales descuento y productos con los mejores resultados
- Índices de conversión por categoría
- Estadística de interacción del cliente
- Informe de productos añadidos a la lista de deseos
- Alertas de ruptura de stock
- Información sobre carritos abandonados
- Herramientas de previsiones integradas
- Vista rápida de disponibilidad y niveles de inventario
- Recordatorios de catálogo (productos agotados, inactivos)

### Funcionalidades para el vendedor

#### **Reglas de precios**

- Promociones por productos o categorías
- Promociones por cliente o grupo de clientes
- Promociones por marca, proveedor o atributo
- Promociones por país o región
- Configuración de la duración y la fecha final de las ofertas
- Descuentos por volumen (porcentaje)
- Descuentos por volumen (cantidad fija)
- Descuentos por volumen (límite)
- Promociones con regalos gratuitos
- Ofertas de envío gratuito por transportista a partir de un montante mínimo
- Descuentos específicos para productos del carrito
- Prioridad de las promociones en el carrito
- Activación y desactivación de promociones guardadas
- Generación de códigos de descuento alfanuméricos
- Incorporación del cartel "En oferta" en los productos
- Visualización de los porcentajes de descuento
- Detalle de los descuentos aplicados en el momento de la compra
- Aplicación automática de las normas de precios en el carrito
- Oferta de descuentos para artículos ya añadidos al carrito

#### **Marketing digital**

- Suscripción a boletines
- Correos de seguimiento automatizados
- Programas de fidelización
- Programas de recomendaciones a amigos
- Gestión y seguimiento del programa de afiliados
- Creación de bonos y vales
- Visualización de los cupones aplicados en el momento de la compra
- Reducciones de gastos de transporte y envío
- Envío de correos electrónicos mediante servidores SMTP personales
- Recomendación de productos de gama más alta en el carrito
- Suscripción a feeds RSS
- Exportación de los productos a los principales buscadores
- Múltiples franjas de precios
- Productos vistos recientemente
- Productos relacionados para incrementar el valor de la compra
- Generación y visualización de actualizaciones mediante feeds RSS
- Enlaces a las páginas de las redes sociales
- Botones para compartir en las redes sociales
- Ventana de visualización de promociones
- Formulario para suscribirse a programas de marketing para afiliados
- Exportación de productos a comparadores
- Integración con marketplaces

#### **SEO: Optimización para buscadores**

- Esquema de marcado optimizado para buscadores
- Corrección de URL (URL amigable)
- Una URL dedicada para cada producto
- URL canónicas/redireccionamientos: sin contenido duplicado
- Redireccionamiento de productos desactivados a otros productos
- Mapa del sitio para Google
- Generación automática del mapa del sitio
- Archivos robot.txt automáticos
- Archivos .htaccess automáticos
- Enlaces permanentes
- Palabras clave y texto meta para título, etiquetas y descripción
- Cumplimiento del estándar W3C
- Nube de etiquetas

#### **Gestión de clientes**

- Creación de pedidos desde el back-office
- Creación de cuentas de cliente desde el back-office
- Incorporación/eliminación de productos de un pedido por referencia
- Incorporación/eliminación de productos de un pedido por nombre
- Envío de correos electrónicos desde un formulario de contacto
- Conexión con clientes a través de correo electrónico
- Modificación de carritos de la compra tras la finalización del pedido
- Envío de correos electrónicos de bienvenida al registrarse
- Búsqueda de clientes existentes por nombre
- Envío directo de enlaces de pago preconfigurados
- Mensajes centralizados desde el formulario de contacto
- Formulario de contacto con múltiples destinatarios
- Historial de contactos del cliente
- Fácil acceso al historial de pedidos y chats de los clientes
- Experiencia del usuario bien organizada
- Experiencia personalizada para el cliente
- Configuración de campos obligatorios
- Marcas de color y estado para mensajes individuales

#### Localización y traducciones

- Más de 70 traducciones disponibles gratuitamente
- Geolocalización (detección de la ubicación del cliente)
- Importación y exportación de packs de idiomas en segundos
- Adaptación de las traducciones sin necesidad de programar
- Importación de las unidades del país (dimensiones, peso) — Gestión de impuestos locales (por código postal para los EE. UU.)
- Configuración de la zona horaria por ubicación
- Formato de fecha y hora por región
- Formato de número de teléfono por región
- Formato de la dirección postal adaptado por país
- Formato de divisas específico

### **Funcionalidades de** compra

#### Experiencia de compra optimizada

- Plantilla por defecto moderna y profesional
- Visuales grandes por defecto en la página de inicio
- Experiencia del usuario agradable
- Navegación por capas (filtro de productos por características)
- Potentes herramientas de búsqueda en el sitio
- Pie de página mejorado con enlaces de acceso directo
- Rápida búsqueda de productos
- Búsqueda con alias en el sitio (para errores ortográficos y sinónimos)
- Búsqueda Ajax en el sitio
- Compra desde cualquier dispositivo (diseño adaptable)
- Comparación paralela de productos
- Opción de enviar a un amigo la página de producto
- Filtro de productos por atributos, palabras clave o precio
- Notificaciones por correo de disponibilidad de productos
- Ordenación de productos por importancia, precio, etc.
- Compra de productos por proveedor
- Compra de productos por fabricante
- Los clientes pueden comprar en el idioma deseado

#### Presentación de productos

- Imágenes ilimitadas con redimensionamiento automático
- Múltiples imágenes o vistas por producto
- Zoom jQuery en las fotos de productos
- Zoom Fancybox en las fotos de productos
- Incorporación de marcas de agua a las imágenes de productos
- Descripciones breves de productos
- Descripciones completas de productos
- Visualización de comentarios de los clientes sobre los productos
- Consulta de opiniones de los clientes
- Doble presentación de precios: con y sin impuestos
- Visualización de la cantidad disponible
- Estadísticas de productos: unidades compradas y restantes
- Selección del número de productos que se muestran por página
- Vista rápida de productos
- Versiones sencillas para la impresión de páginas de productos

— Descarga de documentos del producto (manual de usuario)

- Visualización de otros productos de la misma categoría
- Visualización de categorías de productos
- Visualización de productos en forma de tabla o de lista
- Compra en el idioma preferido
- Compra en la divisa preferida

#### Pantalla de compra intuitiva

- Túnel de compra en una única etapa
- Proceso de compra con un registro para invitados
- Validación instantánea de campos
- Recuperar un pedido y volver a encargarlo en un solo clic
- Establecimiento de un montante mínimo de compra
- Reserva o compra de productos sin stock temporalmente
- Carrito Ajax (sin recargar la página)
- Opción de embalaje para regalo
- Posibilidad de facturar el embalaje de regalo
- Inclusión de mensajes de felicitación personalizados
- Aceptación de las condiciones de compra en la pantalla de pago
- Previsualización del contenido del carrito
- Confirmación de adición al carrito
- Casilla para aceptar las condiciones de compra

#### **Cuentas de cliente**

- Usuario y contraseña para clientes
- Envío de mensajes a través de la cuenta del cliente
- Revisión de los datos de pedidos devueltos
- Acceso al historial de pedidos del cliente
- Gestión de múltiples direcciones de envío
- Incorporación de productos a la lista de favoritos
- Incorporación de productos a una o más listas de deseos
- Enlace único a la lista de deseos
- Posibilidad de compartir la lista de deseos por correo electrónico
- Fijación de prioridades en la lista de deseos
- Gestión de suscripciones a boletines
- Actualizaciones del estado de los pedidos

### **Funcionalidades técnicas**

#### **Seguridad**

- Cumplimiento del estándar PCI
- Cumplimiento del estándar SSL
- Back-office seguro
- Múltiples cuentas de usuario para el back-office
- Establecimiento de permisos de seguridad para cada empleado
- Seguimiento de la actividad de los empleados
- Configuración de la caducidad de las contraseñas
- Encriptación de contraseñas y cookies
- Protección frente a vulnerabilidades conocidas . (XSS, CSRF, inyecciones SQL, etc.)
- Protección frente a infiltración de archivos
- Protección frente a ataques por rutas transversales
- Protección frente a inyecciones en encabezado de correos electrónicos
- Encriptación de contraseñas en la base de datos
- Encriptación de cookies
- Bloqueo de intentos repetidos de recuperar contraseñas
- Compatibilidad con PDO o MYSQLi
- Depurador HTML para garantizar un código HTML seguro

#### **Instalador**

- Instalador en múltiples idiomas
- Instalador de temas integrado
- Descarga solo el idioma y los impuestos necesarios
- PrestaShop Cloud: alojamiento e instalación gratuitos
- Eliminación de todos los datos de la demo en un clic
- (limpieza de la base de datos)

#### **Actualizaciones**

- Actualización a la última versión desde v1.3+
- Copia de seguridad de la base de datos y los archivos
- Reversión de la actualización a la versión anterior
- Gestor de copias de seguridad de la base de datos
- Copias de seguridad de traducciones
- Actualización en un clic
- Búsqueda automática de actualizaciones

#### **Herramientas tecnológicas**

- Uso del patrón MVC y del paradigma de objetos
- Compatibilidad con APC, XCache, Memcache
- Gestor SQL: ejecuta y guarda consultas SQL
- Uso de SQL para ver y exportar tablas y campos
- Creación de PDF a partir de plantillas SMARTY con TCPDF
- Integración de servicios web con CRM, ERP, etc.
- Gestión de subdominios

#### **Módulos API**

- Búsqueda automática de las últimas versiones
- Búsqueda de módulos por nombre o función
- Módulos API con notificaciones de actualización
- Compras Sync Addons desde el back-office
- Establecimiento de permisos de módulos para cada empleado

#### Personalización del tema

— Incorporación de ganchos para facilitar la reubicación de módulos

- Motor de plantillas SMARTY
- Framework bootstrap para CSS
- CSS minimizado para un mejor rendimiento
- Copia de seguridad de las plantillas sencilla
- Conjunto de iconos Font Awesome
- Extensión Compass para hojas de estilo SASS
- D3.js para representación gráfica de datos

## **Integraciones oficiales**

#### Impulsa tu negocio con los servicios y funcionalidades de nuestros socios

Nos hemos asociado con los grandes actores del comercio electrónico para proporcionar a los propietarios de las tiendas los servicios y funcionalidades de los líderes del sector. Estas alianzas estratégicas permiten a las tiendas PrestaShop aprovechar las potentes herramientas de comercio electrónico para lograr el éxito y seguir siendo competitivas. Estas herramientas están integradas en el software PrestaShop mediante módulos gratuitos.

### Pasarelas de pago y seguridad

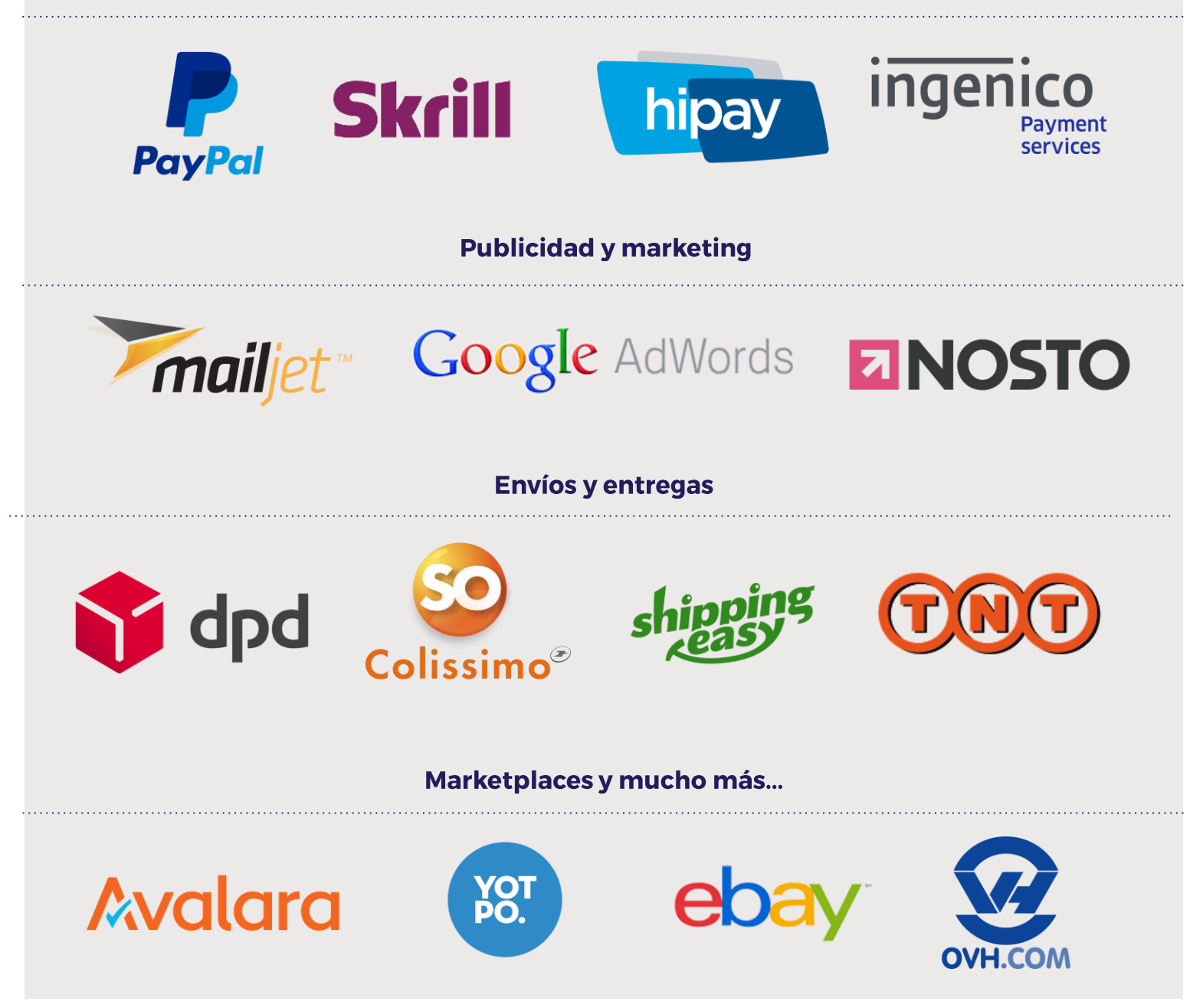

### **Integraciones oficiales**

#### Pasarelas de pago y seguridad Publicidad y marketing

- Affirm
- American Express
- Authorize.net (AIM)
- Nimble Payments (BBVA)
- BlueSnap
- Brink's Global Payments
- Ignite Payments (CardPay Solutions) Google Adwords
- Desjardins
- FerBuy
- Fia-Net Sceau de Confiance &
- Certissim
- Fia-Net Kwixo
- First Data
- HiPay
- Klik and Pay
- Madwire Media
- MercadoPago.com
- Mercury Payment Systems
- Ingenico Payment Services
- OrderCup
- PagSeguro
- PayFast
- PAYMILL
- PayPal (APAC, EU, MX, USA)
- PayPlug
- PayU Latam
- PowaTag
- Realex
- Riskified
- Sagepay
- SecurePay
- Simplify Commerce by MasterCard
- Skrill
- SkyBank Financial
- SOFORT
- SysPay
- VT Payment
- YesByCash

- Affinity Engine
- Net Reviews
- Express-Mailing
- Convermax
- easymarketing
- Give.It
- 
- Lengow
- Mapubfacile
- Loyaltylion
- Mailjet
- Nosto
- Protected Shop
- Remarkety
- Sarbacane
- Sendinblue
- Shopymind
- Trusted Shops
- Trustpilot
- Twenga
- Ve Interactive
- Vistaprint
- Yotpo

#### **Envíos y entregas**

- 71 Pounds
- boxdrop
- Envoimoinscher
- Bpost
- Chronopost
- Clickline
- e-motion
- DPD
- So Colissimo
- Mondial Relay
- Sellstrom Shipping

**\*\*Para conocer la lista completa de socios de un país, consulta la página: https://www.prestashop.com/es/asociados-deindustria**

- Seur
- Shippingeasy
- TNT Express
- Zeleris

#### **Funciones adicionales** para el front-office

- Liveperson
- Olark
- Shopgate
- StoreYa Feed Coupon Pop

### **Alojamiento**

- $-181$
- A2 Hosting
- Aditsystems
- Arvixe
- Bluehost
- Loading
- OVH
- WebHostingHub

#### Integración en marketplaces

- Cdiscount
- eBay

— Avalara — Avery — Billy's Billing — Credit.fr

**Varios** 

— Ecopresto — Store Manager — Google Analytics — Google Enterprise — Illico Presta

— Kerawen — Cart2cart — Reforest'action — SolidCommerce

— Spotcap — Youstice

— Sérénité Juridique

— Innova Deluxe POS

- Magnalister
- Priceminister
- Shopping Flux/Shopping Feed

PÁGINA **8**